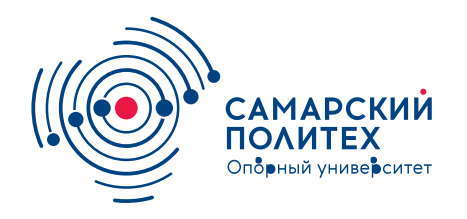

#### **МИНОБРНАУКИ РОССИИ** федеральное государственное бюджетное образовательное учреждение высшего образования **«Самарский государственный технический университет»** (ФГБОУ ВО «СамГТУ»)

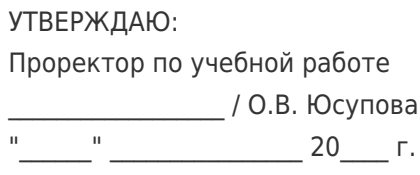

#### **РАБОЧАЯ ПРОГРАММА ДИСЦИПЛИНЫ (МОДУЛЯ)**

#### **Б1.В.12 «Системы автоматизированного проектирования и информационные технологии в промышленной экологии»**

**Код и направление подготовки (специальность)**

**Квалификация** Бакалавр

**Форма обучения Самира Самира В** Заочная

**Год начала подготовки** 2022

**Объем дисциплины, ч. / з.е.** 144 / 4

**Форма контроля (промежуточная аттестация)** Зачет с оценкой

18.03.02 Энерго- и ресурсосберегающие процессы в химической технологии, нефтехимии и биотехнологии

**Направленность (профиль)** Охрана окружающей среды и рациональное использование природных ресурсов

**Институт / факультет** и протитите и институт нефтегазовых технологий (ИНГТ)

**Выпускающая кафедра кафедра** кафедра "Химическая технология и промышленная экология"

**Кафедра-разработчик** кафедра "Химическая технология и промышленная экология"

#### **Б1.В.12 «Системы автоматизированного проектирования и информационные технологии в промышленной экологии»**

Рабочая программа дисциплины разработана в соответствии с требованиями ФГОС ВО по направлению подготовки (специальности) **18.03.02 Энерго- и ресурсосберегающие процессы в химической технологии, нефтехимии и биотехнологии**, утвержденного приказом Министерства образования и науки РФ от № 923 от 07.08.2020 и соответствующего учебного плана.

Разработчик РПД:

Доцент, кандидат химических наук, доцент

(должность, степень, ученое звание) (ФИО)

С.П Шкаруппа

Заведующий кафедрой О.В. Тупицына, доктор технических наук, доцент

(ФИО, степень, ученое звание)

## СОГЛАСОВАНО:

Председатель методического совета факультета / института (или учебнометодической комиссии)

Руководитель образовательной программы

А.Ю Чуркина, кандидат химических наук, доцент

(ФИО, степень, ученое звание)

Б.Ю. Смирнов, кандидат химических наук, доцент

(ФИО, степень, ученое звание)

## Содержание

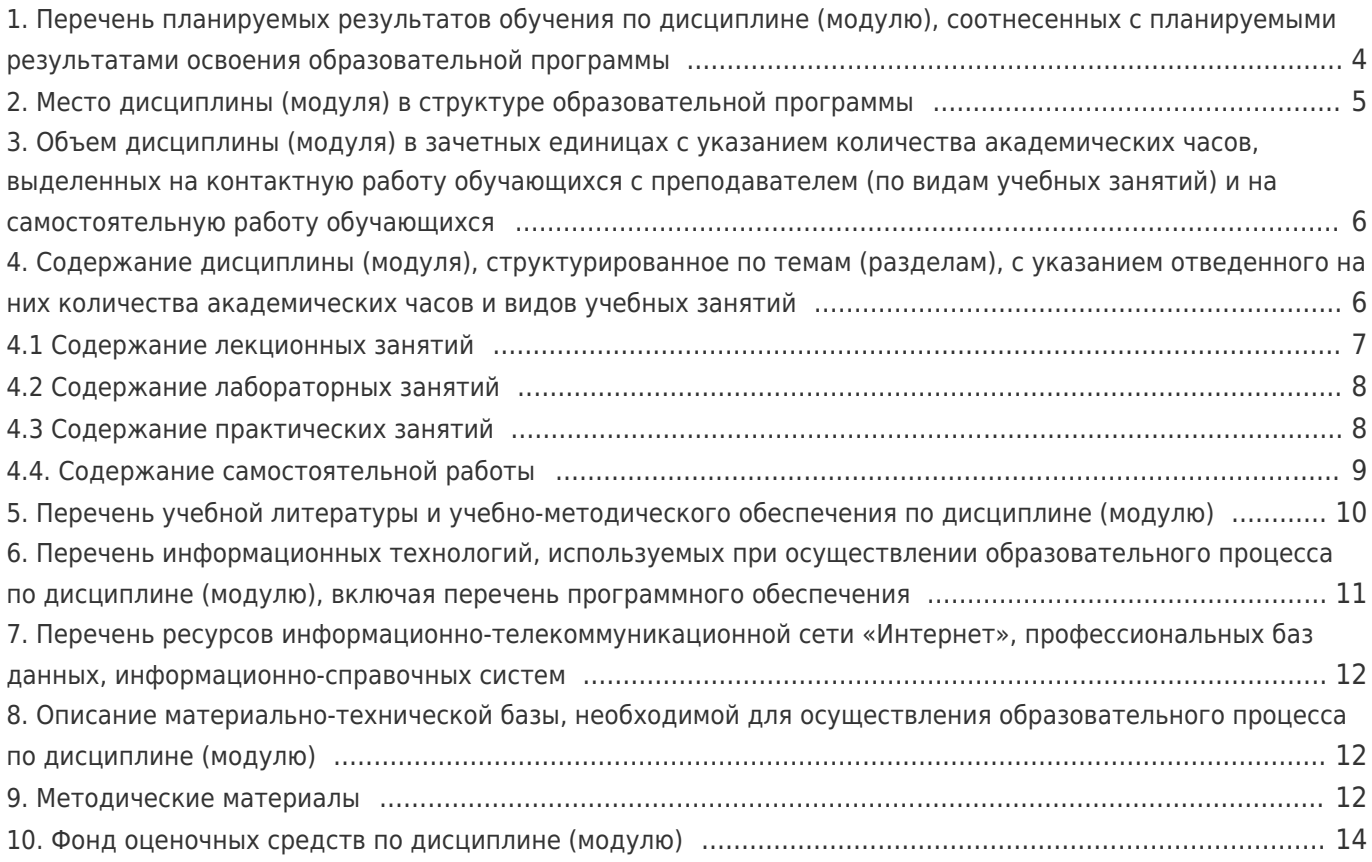

# 1. Перечень планируемых результатов обучения по дисциплине (модулю),<br>соотнесенных с планируемыми результатами освоения образовательной программы

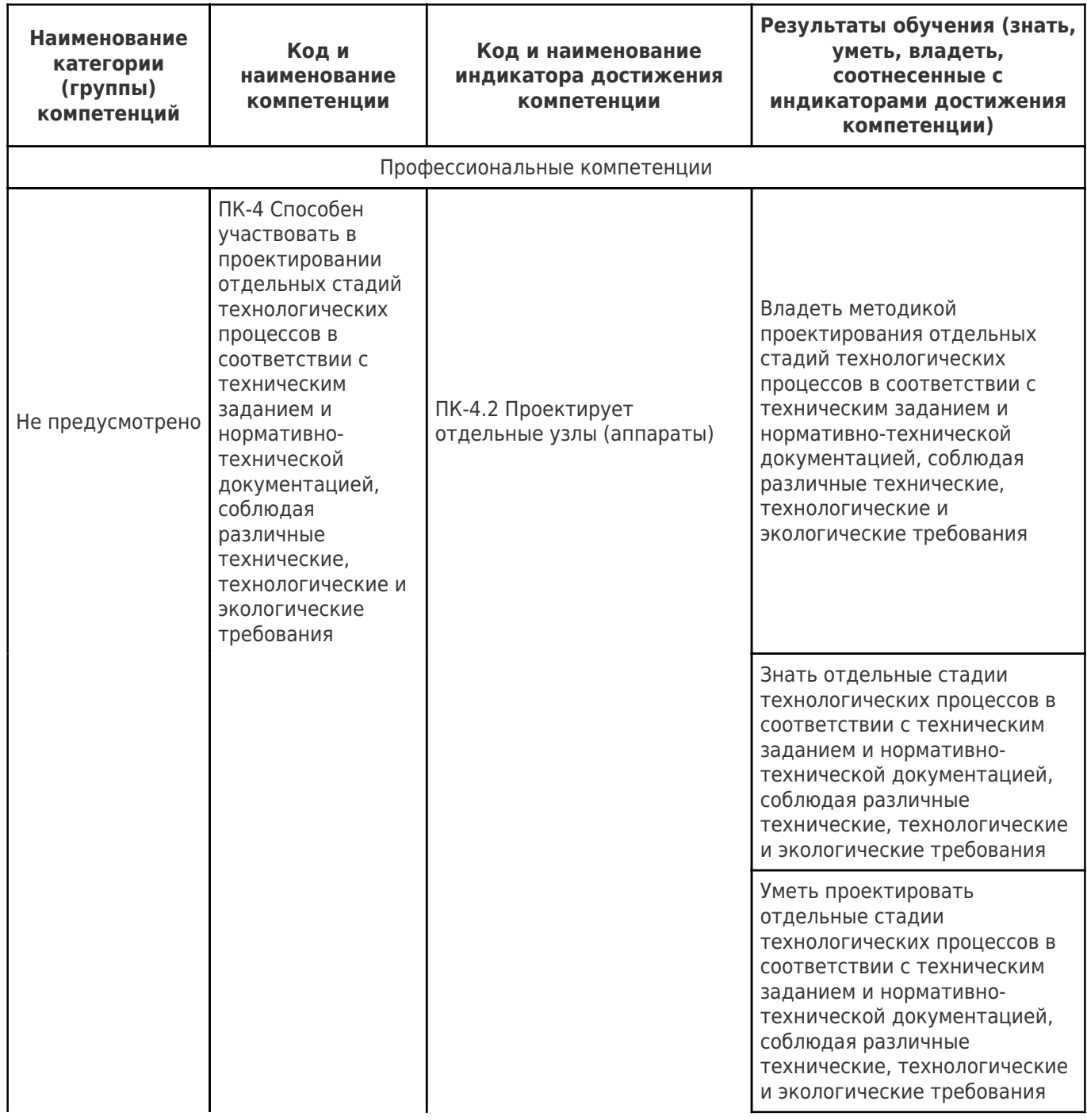

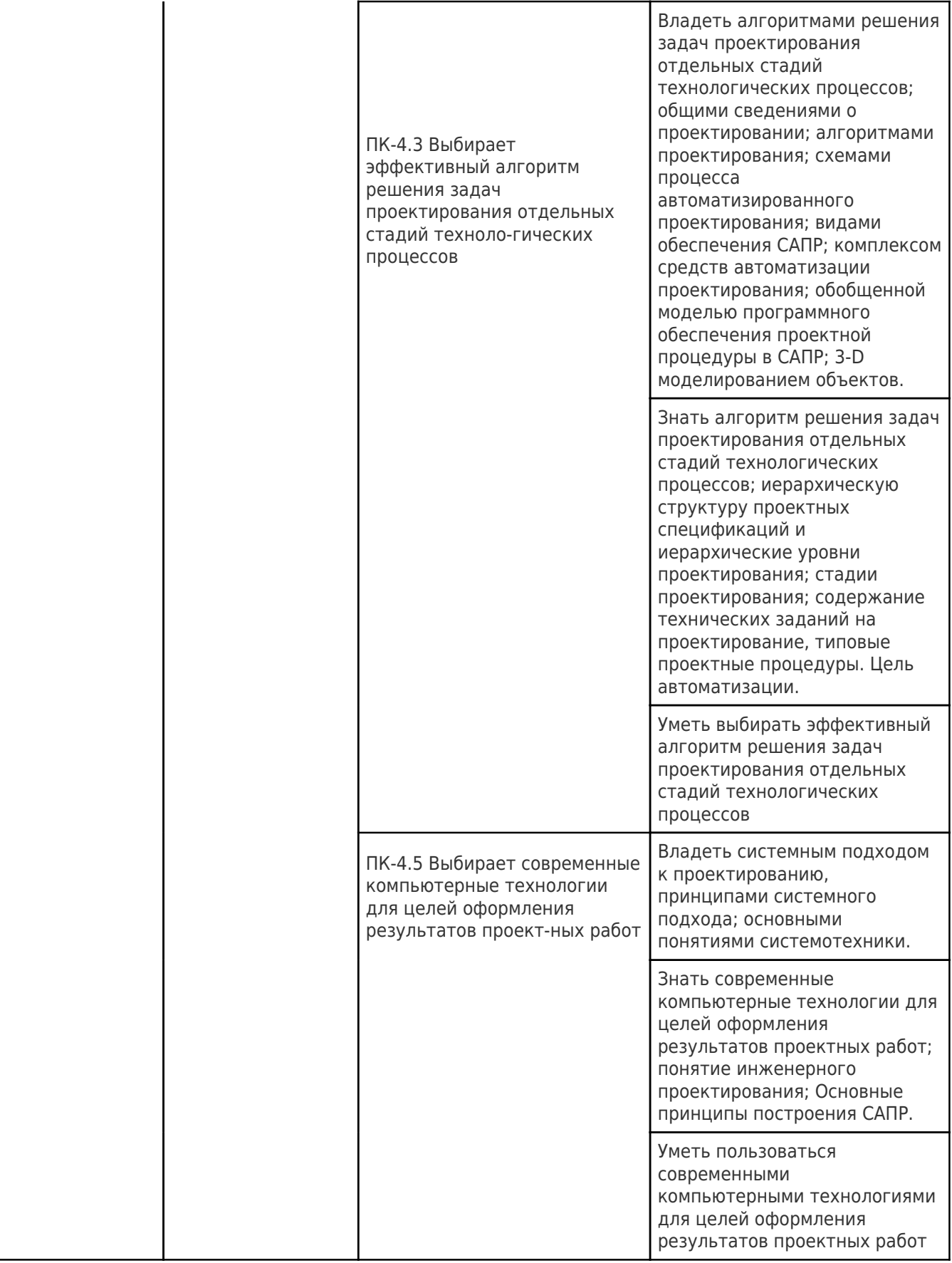

## **2. Место дисциплины (модуля) в структуре образовательной программы**

Место дисциплины (модуля) в структуре образовательной программы: **вариативная часть**

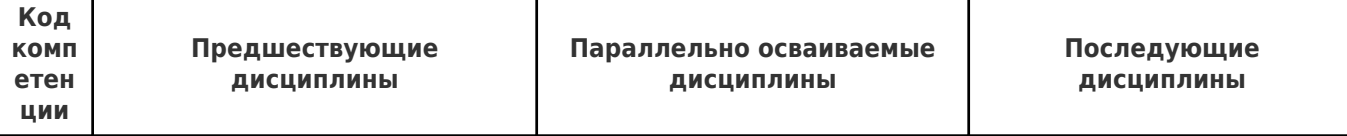

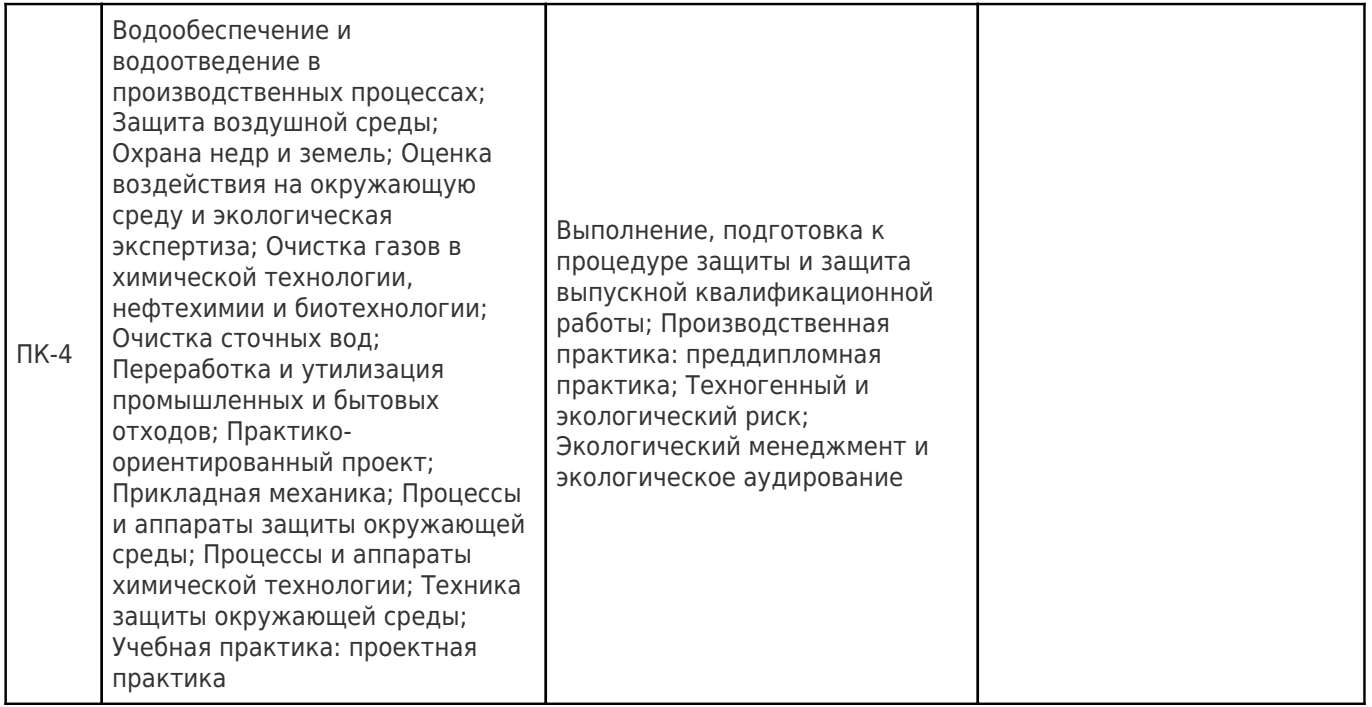

#### **3. Объем дисциплины (модуля) в зачетных единицах с указанием количества академических часов, выделенных на контактную работу обучающихся с преподавателем (по видам учебных занятий) и на самостоятельную работу обучающихся**

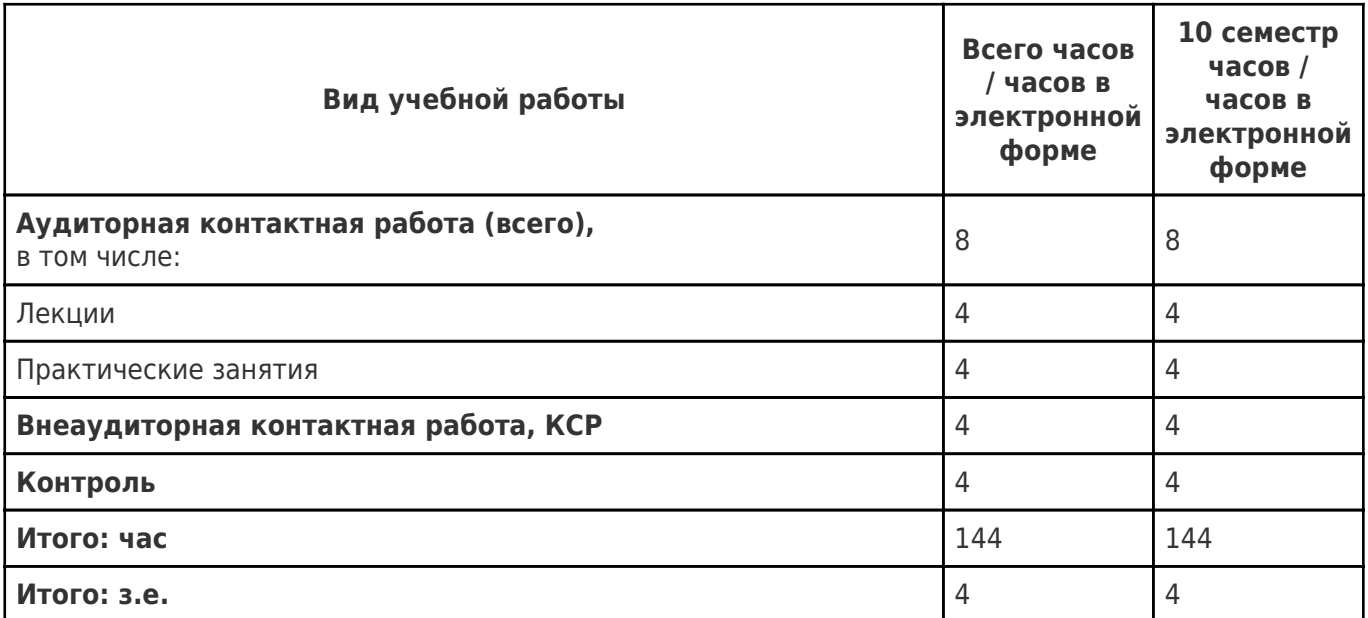

#### **4. Содержание дисциплины (модуля), структурированное по темам (разделам), с указанием отведенного на них количества академических часов и видов учебных занятий**

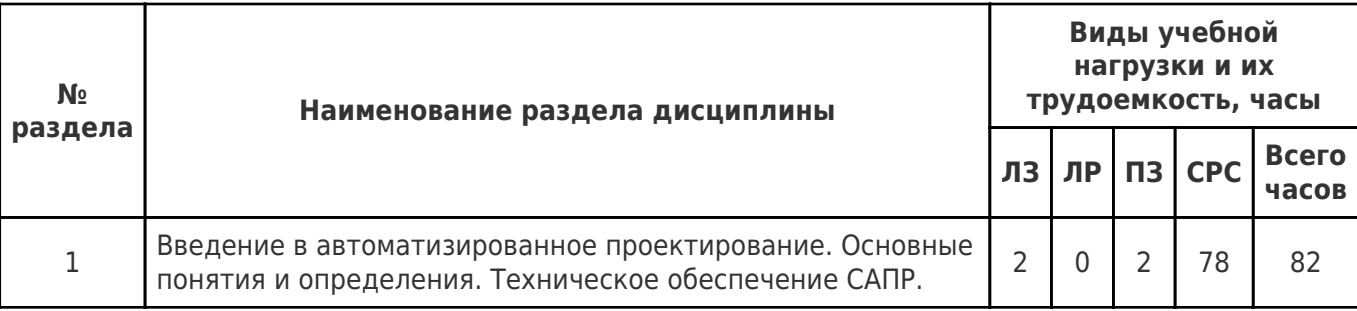

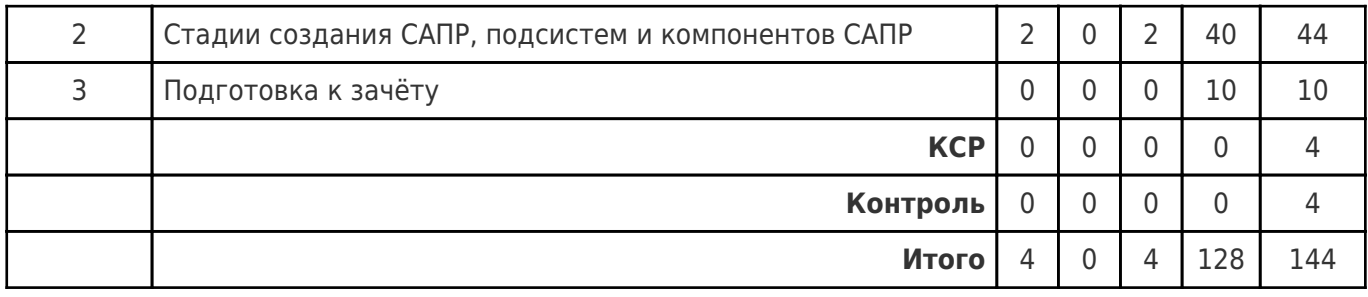

## **4.1 Содержание лекционных занятий**

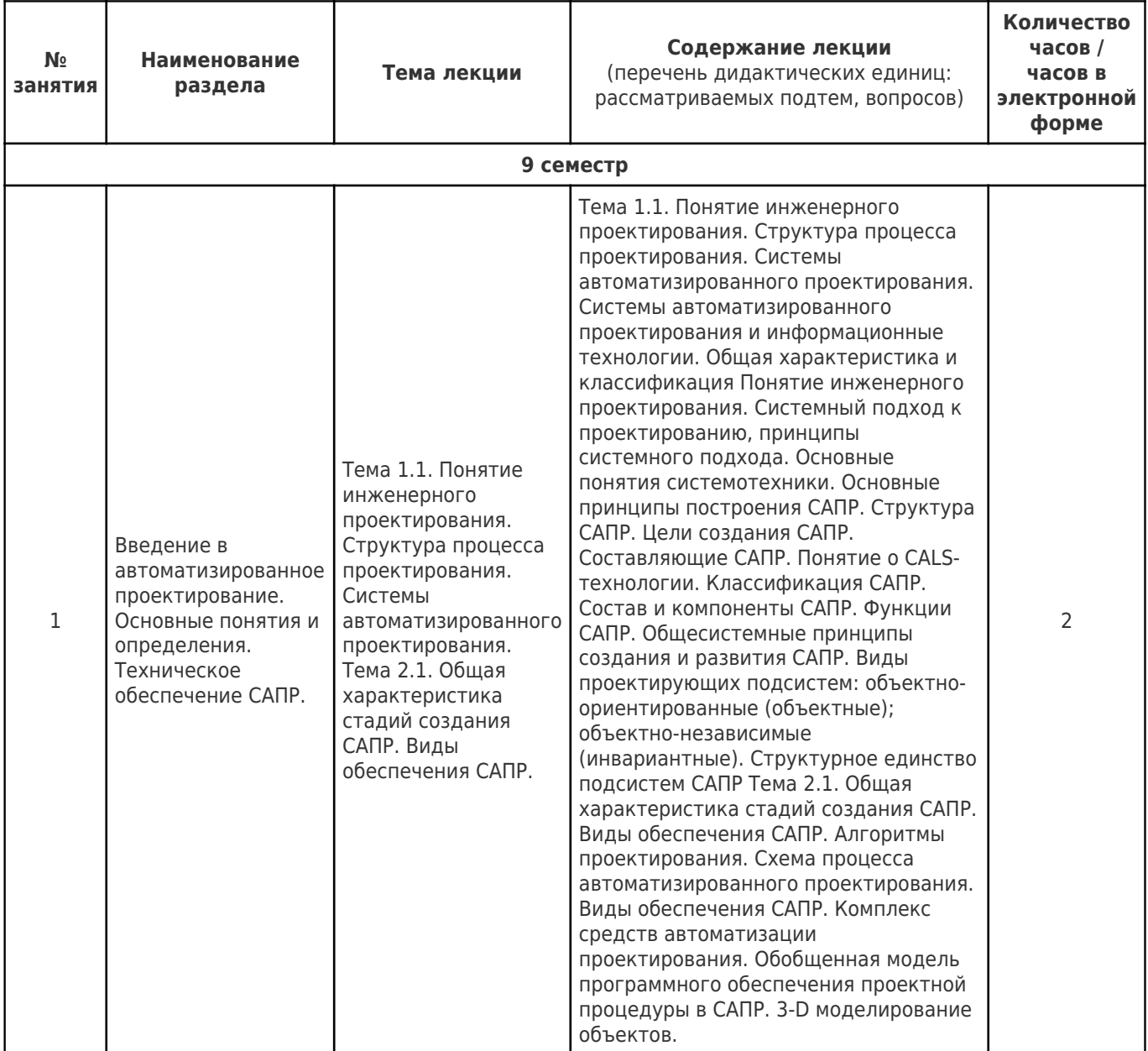

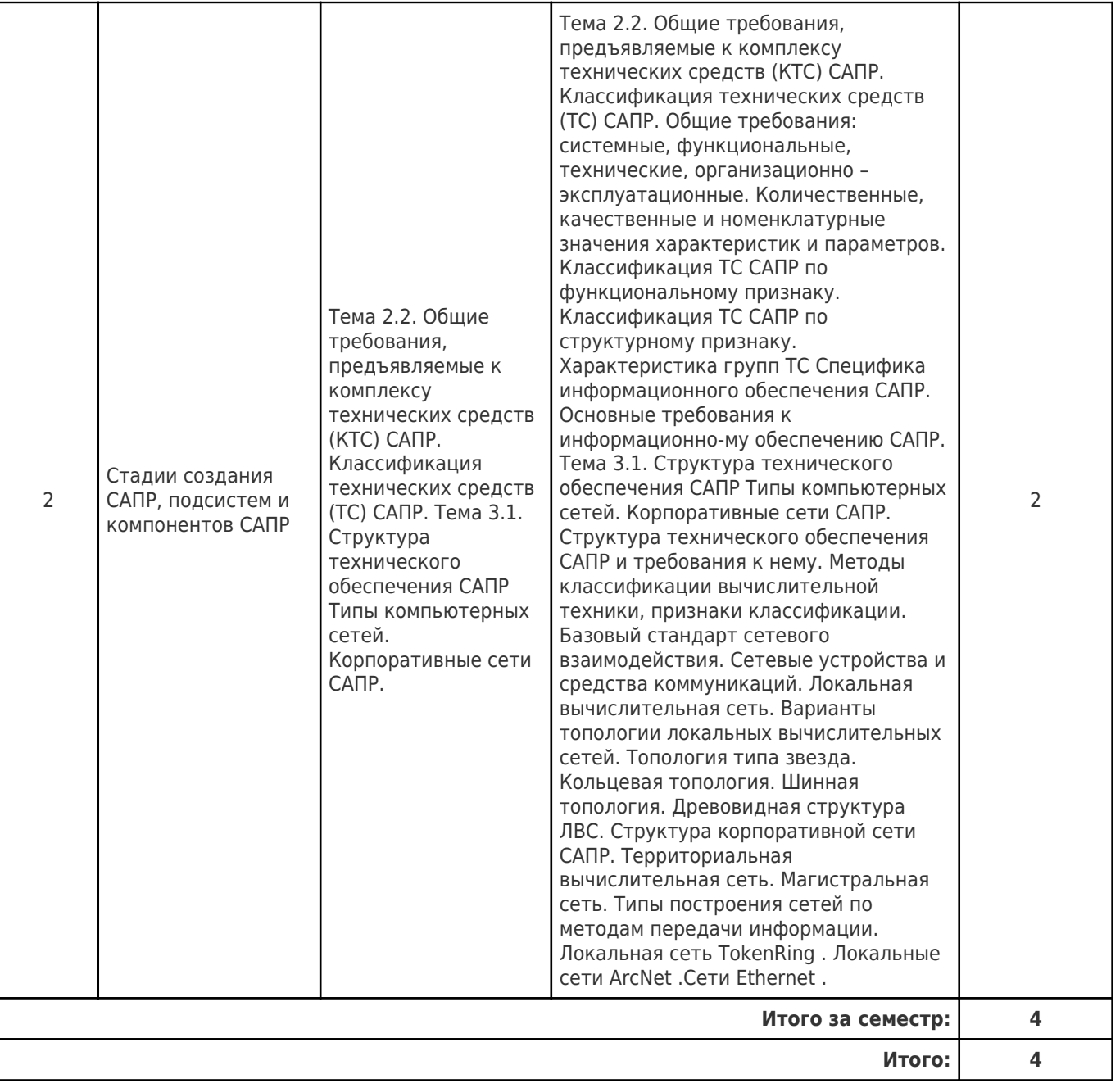

## **4.2 Содержание лабораторных занятий**

Учебные занятия не реализуются.

## **4.3 Содержание практических занятий**

![](_page_7_Picture_312.jpeg)

![](_page_8_Picture_304.jpeg)

## **4.4. Содержание самостоятельной работы**

![](_page_8_Picture_305.jpeg)

![](_page_9_Picture_251.jpeg)

#### **5. Перечень учебной литературы и учебно-методического обеспечения по дисциплине (модулю)**

![](_page_9_Picture_252.jpeg)

![](_page_10_Picture_240.jpeg)

Доступ обучающихся к ЭР НТБ СамГТУ (elib.samgtu.ru) осуществляется посредством электронной информационной образовательной среды университета и сайта НТБ СамГТУ по логину и паролю.

#### **6. Перечень информационных технологий, используемых при осуществлении образовательного процесса по дисциплине (модулю), включая перечень программного обеспечения**

При проведении лекционных занятий используется мультимедийное оборудование.

Организовано взаимодействие обучающегося и преподавателя с использованием электронной ин-формационной образовательной среды университета.

![](_page_10_Picture_241.jpeg)

#### **7. Перечень ресурсов информационно-телекоммуникационной сети «Интернет»,**

#### **профессиональных баз данных, информационно-справочных систем**

![](_page_11_Picture_193.jpeg)

#### **8. Описание материально-технической базы, необходимой для осуществления образовательного процесса по дисциплине (модулю)**

#### **Лекционные занятия**

1. комплект электронных презентаций/слайдов (при наличии);

2. аудитория, оснащённая презентационной техникой (проектор, экран, компьютер/ноутбук).

#### **Практические занятия**

- аудитория, оснащенная презентационной техникой (проектор, экран, компьютер / ноутбук, интерактивная доска);

- компьютерный класс на 10 посадочных мест (ауд. № 118, 1 корпус) оснащенный программным обеспечением общего назначения;

- компьютерный класс на 16 посадочных мест(ауд. № 114, 1 корпус) оснащенный программным обеспечением общего назначения;

- наличие справочников и литературы по темам практических занятий.

#### **Лабораторные занятия**

Лабораторные работы проводятся в аудитории № 114 на 16 посадочных мест, 118 на 10 посадочных мест корпус №1 , оснащённой необходимым оборудованием:

a. специальное лицензионное программное :

1)пакеты ПО общего назначения (текстовые редакторы, графические редакторы, ….)

2)MicrosoftOfficeVisio 2007,

3)КОМПАС-3DLT (Аскон).

b. шаблоны отчетов по лабораторным работам,

#### **Самостоятельная работа**

Для самостоятельной работы обучающихся предусмотрены рабочие места в читальных залах научно-технической библиотеки и компью.терных классах ресурсы информационно-вычислительного центра ФГБОУ ВО «СамГТУ», оснащенные компьютерами с доступом в Интернет, предназначенные для работы в электронной информационной образовательной среде.

#### **9. Методические материалы**

#### Методические рекомендации при работе на лекции

До лекции студент должен просмотреть учебно-методическую и научную литературу по теме лекции с тем, чтобы иметь представление о проблемах, которые будут разбираться в лекции.

Перед началом лекции обучающимся сообщается тема лекции, план, вопросы, подлежащие рассмотрению, доводятся основные литературные источники. Весь учебный материал, сообщаемый преподавателем, должен не просто прослушиваться. Он должен быть активно воспринят, т.е. услышан, осмыслен, понят, зафиксирован на бумаге и закреплен в памяти. Приступая к слушанию нового учебного

материала, полезно мысленно установить его связь с ранее изученным. Следя за техникой чтения лекции (акцент на существенном, повышение тона, изменение ритма, пауза и т.п.), необходимо вслед за преподавателем уметь выделять основные категории, законы и определять их содержание, проблемы, предполагать их возможные решения, доказательства и выводы. Осуществляя такую работу, можно значительно облегчить себе понимание учебного материала, его конспектирование и дальнейшее изучение.

Конспектирование лекции позволяет обработать, систематизировать и лучше сохранить полученную информацию с тем, чтобы в будущем можно было восстановить в памяти основные, содержательные моменты. Типичная ошибка, совершаемая обучающимся, дословное конспектирование речи преподавателя. Как правило, при записи «слово в слово» не остается времени на обдумывание, анализ и синтез информации. Отбирая нужную информацию, главные мысли, проблемы, решения и выводы, необходимо сокращать текст, строить его таким образом, чтобы потом можно было легко в нем разобраться. Желательно оставить в рабочих конспектах поля, на которых можно будет делать пометки из рекомендованной литературы, дополняющие материал прослушанной лекции, а также подчеркивающие особую важность тех или иных теоретических положений. С окончанием лекции работа над конспектом не может считаться завершенной. Нужно еще восстановить отдельные места, проверить, все ли понятно, уточнить что-то на консультации и т.п. с тем, чтобы конспект мог быть использован в процессе подготовки к практическим занятиям, зачету, экзамену. Конспект лекции – незаменимый учебный документ, необходимый для самостоятельной работы.

#### Методические рекомендации при подготовке и работе на практическом занятии

Практические занятия по дисциплине проводятся в целях выработки практических умений и приобретения навыков в решении профессиональных задач.

Рекомендуется следующая схема подготовки к практическому занятию:

1. ознакомление с планом практического занятия, который отражает содержание предложенной темы;

- 2. проработка конспекта лекции;
- 3. чтение рекомендованной литературы;
- 4. подготовка ответов на вопросы плана практического занятия;
- 5. выполнение тестовых заданий, задач и др.

Подготовка обучающегося к практическому занятию производится по вопросам, разработанным для каждой темы практических занятий и (или) лекций. В процессе подготовки к практическим занятиям, необходимо обратить особое внимание на самостоятельное изучение рекомендованной литературы.

Работа студентов во время практического занятия осуществляется на основе заданий, которые выдаются обучающимся в начале или во время занятия. На практических занятиях приветствуется активное участие в обсуждении конкретных ситуаций, способность на основе полученных знаний находить наиболее эффективные решения поставленных проблем, уметь находить полезный дополнительный материал по тематике занятий. Обучающимся необходимо обращать внимание на основные понятия, алгоритмы, определять практическую значимость рассматриваемых вопросов. На практических занятиях обучающиеся должны уметь выполнить расчет по заданным параметрам или выработать определенные решения по обозначенной проблеме. Задания могут быть групповые и индивидуальные. В зависимости от сложности предлагаемых заданий, целей занятия, общей подготовки обучающихся преподаватель может подсказать обучающимся алгоритм решения или первое действие, или указать общее направление рассуждений. Полученные результаты обсуждаются с позиций их адекватности или эффективности в рассмотренной ситуации.

#### Методические рекомендации при работе на лабораторном занятии

Проведение лабораторной работы делится на две условные части: теоретическую и практическую.

Необходимыми структурными элементами занятия являются проведение лабораторной работы, проверка усвоенного материала, включающая обсуждение теоретических основ выполняемой работы.

Перед лабораторной работой, как правило, проводится технико-теоретический инструктаж по

использованию необходимого оборудования. Преподаватель корректирует деятельность обучающегося в процессе выполнения работы (при необходимости). После завершения лабораторной работы подводятся итоги, обсуждаются результаты деятельности.

Возможны следующие формы организации лабораторных работ: фронтальная, групповая и индивидуальная. При фронтальной форме выполняется одна и та же работа (при этом возможны различные варианты заданий). При групповой форме работа выполняется группой (командой). При индивидуальной форме обучающимися выполняются индивидуальные работы.

По каждой лабораторной работе имеются методические указания по их выполнению, включающие необходимый теоретический и практический материал, содержащие элементы и последовательную инструкцию по проведению выбранной работы, индивидуальные варианты заданий, требования и форму отчётности по данной работе.

#### Методические рекомендации по выполнению самостоятельной работы

Организация самостоятельной работы обучающихся ориентируется на активные методы овладения знаниями, развитие творческих способностей, переход от поточного к индивидуализированному обучению с учетом потребностей и возможностей обучающегося.

Самостоятельная работа с учебниками, учебными пособиями, научной, справочной литературой, материалами периодических изданий и Интернета является наиболее эффективным методом получения дополнительных знаний, позволяет значительно активизировать процесс овладения информацией, способствует более глубокому усвоению изучаемого материала. Все новые понятия по изучаемой теме необходимо выучить наизусть и внести в глоссарий, который целесообразно вести с самого начала изучения курса.

Самостоятельная работа реализуется:

- непосредственно в процессе аудиторных занятий;
- на лекциях, практических занятиях;
- в контакте с преподавателем вне рамок расписания;

на консультациях по учебным вопросам, в ходе творческих контактов, при ликвидации задолженностей, при выполнении индивидуальных заданий и т.д.;

в библиотеке, дома, на кафедре при выполнении обучающимся учебных и практических задач.

Эффективным средством осуществления обучающимся самостоятельной работы является электронная информационно-образовательная среда университета, которая обеспечивает доступ к учебным планам, рабочим программам дисциплин (модулей), практик, к изданиям электронных библиотечных систем.

#### **10. Фонд оценочных средств по дисциплине (модулю)**

Фонд оценочных средств представлен в приложении № 1.

Приложение 1 к рабочей программе дисциплины

Б1.В.12 «Системы автоматизированного проектирования и информационные технологии в промышленной экологии»

#### **Фонд оценочных средств по дисциплине Б1.В.12 «Системы автоматизированного проектирования и информационные технологии в промышленной экологии»**

#### **Код и направление подготовки (специальность)**

**Квалификация** Бакалавр

**Форма обучения Сериана** Заочная

**Год начала подготовки** 2022

**Объем дисциплины, ч. / з.е.** 144 / 4

**Форма контроля (промежуточная аттестация)** Зачет с оценкой

18.03.02 Энерго- и ресурсосберегающие процессы в химической технологии, нефтехимии и биотехнологии

**Направленность (профиль)** Охрана окружающей среды и рациональное использование природных ресурсов

**Институт / факультет** и протитите и институт нефтегазовых технологий (ИНГТ)

**Выпускающая кафедра кафедра** кафедра "Химическая технология и промышленная экология"

**Кафедра-разработчик** кафедра "Химическая технология и промышленная экология"

# Перечень планируемых результатов обучения по дисциплине (модулю),<br>соотнесенных с планируемыми результатами освоения образовательной программы

![](_page_15_Picture_9.jpeg)

![](_page_16_Picture_190.jpeg)

#### **3. Типовые контрольные задания и иные материалы, необходимые для оценки знаний, умений, навыков и (или) опыта деятельности, характеризующие этапы**

#### **Вопросы для отчета по лабораторным работам**

#### *Лабораторная работа №1* MicrosoftOfficeVisio 2007

Создание профессиональных схем, служащих пониманию, документированию и анализу сведений, данных, систем и процессов.

- 1. Что понимается под проектированием технического объекта?
- 2. Какая экологическая документация может создаваться при помощи автоматизированногопроектирования?
- 3. На чем основан блочно-иерархический подход к проектированию?
- 4. Какой тип проектирования характерен для формирования проектов природоохраннойнаправленности?
- 5. Что из нижеперечисленного можно отнести к стадиям проектирования?
- 6. Что такое CALS-технология ?

#### *Лабораторная работа № 2,3* Система КОМПАС-3D LT (Аскон)

Выполнение учебных проектно-конструкторских работ по созданию экологической документации.

- 1. Что должны обеспечивать технические средства САПР?
- 2. Из чего состоит среда передачи данных
- 3. Что входит в конфигурацию компьютера
- 4. Что такое интерфейс?
- 5. Какие виды интерфейсов представлены в современных компьютерах?
- 6. Какое программное обеспечение входит в программную конфигурацию компьютера?
- 7. В чем заключается основная функция системного программного обеспечения?
- 8. Какие программные средства называют утилитами
- 9. Что такое информационное программное обеспечение?

#### **Задачи практических занятий**

Задачи практических занятий, а также разобранные примеры их решения. представлены в [Шкаруппа С.П. САПР и ИТ. Учебное пособие. Электронное пособие./Самар. гос. техн. ун-т; Самара, 2012.- 380с.]. Источник внесен в раздел 7 рабочей программы.

#### **Вопросы к зачету (письменному опросу)**

- 1. Что понимается под проектированием технического объекта?
- 2. Какая экологическая документация может создаваться при помощи автоматизированногопроектирования?
- 3. На чем основан блочно-иерархический подход к проектированию?
- 4. Какой тип проектирования характерен для формирования проектов природоохраннойнаправленности?
- 5. Что из нижеперечисленного можно отнести к стадиям проектирования?
- 6. Что такое CALS-технология ?
- 7. Что должны обеспечивать технические средства САПР?
- 8. Из чего состоит среда передачи данных
- 9. Что входит в конфигурацию компьютера
- 10. Что такое интерфейс?
- 11. Какие виды интерфейсов представлены в современных компьютерах?
- 12. Какие интерфейсы называются асинхронными?
- 13. Какое программное обеспечение входит в программную конфигурацию компьютера?
- 14. В чем заключается основная функция системного программного обеспечения?
- 15. Какие программные средства называют утилитами
- 16. Что такое информационное программное обеспечение?
- 17. Что такое форм-фактор компьютера?
- 18. Из каких основных цветов формируется изображение на экране компьютера?
- 19. Применимо ли понятие «частота регенерации» к жидкокристаллическим мониторам?
- 20. Для чего предназначена группа клавиш дополнительной панели клавиатуры?
- 21. Что такое HDD?
- 22. Является ли оперативная память постоянным запоминающим устройством?
- 23. От чего зависит цветовое разрешение компьютера?
- 24. В результате каких процессов происходит формирование изображения на бумаге при использовании лазерных принтеров?
- 25. Какое устройство можно отнести к устройству обмена данными
- 26. Какие операции относятся к операциям обслуживания файловой структуры?
- 27. Что не относится к устройствам ввода графических данных
- 28. Что такое «глубина битового представления»?
- 29. Что не является периферийным устройством?

#### **4. Методические материалы, определяющие процедуры оценивания знаний, умений, навыков и (или) опыта деятельности, характеризующих этапы формирования компетенций.**

Учебная дисциплина как правило формирует несколько компетенций, процедура оценивания представлена в табл. 3 и реализуется поэтапно:

1-й этап процедуры оценивания: оценивание уровня достижения каждого из запланированных результатов обучения – дескрипторов (знаний, умений, владений) в соответствии со шкалами и критериями, установленными картами компетенций ОПОП (Приложение 1 ОПОП). Экспертной оценке преподавателя подлежит сформированность отдельных дескрипторов, для оценивания которых предназначена данная оценочная процедура текущего контроля и промежуточной аттестации согласно матрице соответствия оценочных средств результатам обучения (табл.2).

2-й этап процедуры оценивания: интегральная оценка достижения обучающимся запланированных результатов обучения по итогам отдельных видов текущего контроля и промежуточной аттестации.

Таблица 3

### **Характеристика процедуры промежуточной аттестации по дисциплине**

![](_page_20_Picture_279.jpeg)

#### **Шкала и процедура оценивания сформированности компетенций**

На этапе промежуточной аттестации используется система оценки успеваемости обучающихся, которая позволяет преподавателю оценить уровень освоения материала обучающимися. Критерии оценивания сформированности планируемых результатов обучения (дескрипторов) представлены в карте компетенции ОПОП.

Форма оценки знаний: оценка - 5 «отлично»; 4 «хорошо»; 3 «удовлетворительно»; 2 «неудовлетворительно», а также «зачет», «незачет».

#### **Шкала оценивания:**

**«Зачет»** – выставляется, если сформированность заявленных дескрипторов компетенций на 50 % и более оценивается не ниже «удовлетворительно» при условии отсутствия критерия «неудовлетворительно». Выставляется, когда обучающийся показывает хорошие знания изученного учебного материала; самостоятельно, логично и последовательно излагает и интерпретирует материалы учебного курса; полностью раскрывает смысл предлагаемого вопроса; владеет основными терминами и понятиями изученного курса;

показывает умение переложить теоретические знания на предполагаемый практический опыт.

**«Незачет»** – выставляется, если сформированность заявленных дескрипторов компетенций менее чем 50 % (в соответствии с картами компетенций ОПОП) оценивается критериями «удовлетворительно», «хорошо» и «отлично»: при ответе обучающегося выявились существенные пробелы в знаниях основных положений фактического материала, неумение с помощью преподавателя получить правильное решение конкретной практической задачи из числа предусмотренных рабочей программой учебной дисциплины.

**«Отлично»** – выставляется, если сформированность заявленных дескрипторов компетенций 80 % более (в соответствии с картами компетенций ОПОП) оценивается критериями «хорошо» и «отлично», при условии отсутствия оценки «неудовлетворительно»: студент показал прочные знания основных положений фактического материала, умение самостоятельно решать конкретные практические задачи повышенной сложности, свободно использовать справочную литературу, делать обоснованные выводы из результатов анализа конкретных ситуаций;

**«Хорошо»** – выставляется, если сформированность заявленных дескрипторов компетенций на 60 % и более (в соответствии с картами компетенций ОПОП) оценивается критериями «хорошо» и «отлично», при условии отсутствия оценки «неудовлетворительно», допускается оценка «удовлетворительно»: обучающийся показал прочные знания основных положений фактического материала, умение самостоятельно решать конкретные практические задачи, предусмотренные рабочей программой, ориентироваться в рекомендованной справочной литературе, умеет правильно оценить полученные результаты анализа конкретных ситуаций;

**«Удовлетворительно»** – выставляется, если сформированность заявленных дескрипторов компетенций 40 % и более (в соответствии с картами компетенций ОПОП) оценивается критериями «удовлетворительно», «хорошо» и «отлично»: обучающийся показал знание основных положений фактического материала, умение получить с помощью преподавателя правильное решение конкретной практической задачи из числа предусмотренных рабочей программой, знакомство с рекомендованной справочной литературой;

**«Неудовлетворительно»** – выставляется, если сформированность заявленных дескрипторов компетенций менее чем 40% (в соответствии с картами компетенций ОПОП) оценивается критериями «удовлетворительно», «хорошо» и «отлично»: при ответе обучающегося выявились существенные пробелы в знаниях основных положений фактического материала, неумение с помощью преподавателя получить правильное решение конкретной практической задачи из числа предусмотренных рабочей программой учебной дисциплины.

Соответствие систем оценок критериям оценивания сформированности планируемых результатов обучения (дескрипторов) представлено в табл. 4

### Таблица 4

![](_page_22_Picture_63.jpeg)

#### **Интегральная оценка**

Обучающиеся обязаны сдавать все задания в сроки, установленные преподавателем. Обучающиеся, решившие все задачи практических занятий и сдавшие отчеты по лабораторным работам, допускаются к зачету (промежуточная аттестация). Оценка «Удовлетворительно» по дисциплине, может выставляться и при неполной

сформированности компетенций в ходе освоения отдельной учебной дисциплины, если их формирование предполагается продолжить на более поздних этапах обучения, в ходе изучения других учебных дисциплин.